An **EXPRESSION** utilizes special query functions to manipulate the appearance of data in your output or criteria. Expressions can be used one of two ways: to display a calculated field, or to restrict the output via a more complex criterion.

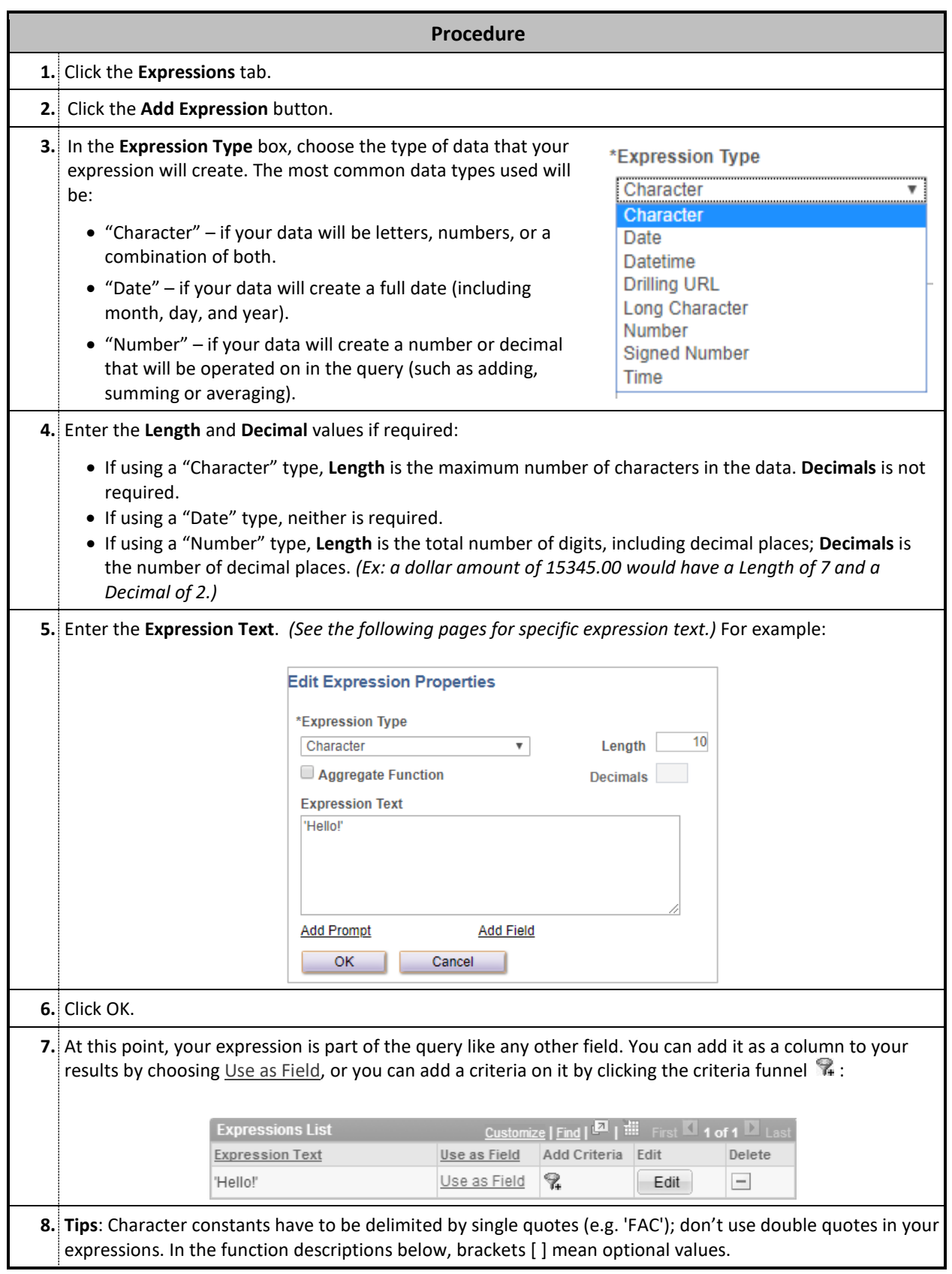

# **IF-THEN-ELSE FUNCTION**

## **DECODE**

DECODE can be used as a simple "If-Then-Else" statement to test one field against one or more values.

#### **SYNTAX**

```
DECODE( expression , searchfor , result [, searchfor , result]... [, default] )
```
#### **PARAMETERS**

```
expression - the expression or field that you are testing
searchfor - the value that is compared against the expression
result – the value that is returned/displayed if expression = searchfor
default – (optional) the value that is returned when expression does not match any searchfor
```
#### **EXAMPLE**

**DECODE**(A.POSN\_TYPE, 'FAC', 'Faculty', 'STF', 'Staff', 'STU', 'Grad Student', 'Temp')

# **CASE**

CASE may be used for a more intricate If-Then-Else test, where multiple expressions, fields, or combinations of fields need to be tested at the same time – or when the fields need to be tested against other expressions or fields.

#### **SYNTAX**

```
CASE [expression]
    WHEN condition THEN result
   [WHEN condition THEN result]...
   [ELSE default]
END
```
#### **PARAMETERS**

expression – *(optional)* the field or expression to test, *only if* all WHEN statements are testing the same expression. This is similar to using the DECODE function.

condition – the value or full expression/field to test. Each condition must be the same datatype. Conditions must be listed in order of importance; once one condition is satisfied, its result is returned and no other condition will be tested. result – the value that is returned/displayed if condition is satisfied.

default – *(optional)* the value that is returned when none of the conditions is satisfied.

#### **EXAMPLES**

```
CASE A.POSN_TYPE
   WHEN 'FAC' THEN 'Faculty'
   WHEN 'STF' THEN 'Staff'
   WHEN 'STU' THEN 'Grad Student'
   ELSE 'Temp'
END
                                      CASE
                                         WHEN A.POSN_CATEGORY = 'RES' THEN 'Research Faculty'
                                         WHEN A.POSN_TYPE = 'FAC' THEN 'Non-Research Faculty'
                                         WHEN A.POSN_TYPE = 'STF' THEN 'Staff'
                                         WHEN A.PAYGROUP = 'MGW' OR A.JOBCODE = '100029' OR
                                           A.JOBTITLE LIKE '%WS' THEN 'Student'
                                         WHEN A.JOBTITLE LIKE '%(SP)' THEN 'Special Pay'
                                         WHEN A.PAYGROUP = 'BIT' THEN 'Temp'
                                         ELSE A.JOBTITLE
                                      END
```
# **DATE/TIME FUNCTIONS**

## **SYSDATE** *(current date/time)*

SYSDATE returns the current day and time.

#### **SYNTAX**

SYSDATE

#### **PARAMETERS**

*There are no additional parameters for this function.*

#### **EXAMPLES**

```
CAST(SYSDATE AS TIMESTAMP)  returns current day and time
TRUNC(SYSDATE)  returns the current day only, without the time
TRUNC(SYSDATE)+7  returns the date for one week from the current day, without the time
```
# **Add or Subtract Days**

To add or subtract days from a date field, use the traditional (+) and (-) operators.

#### **SYNTAX**

date + days *or* date - days

#### **PARAMETERS**

date – any field of date format. days – the number of days to add or subtract.

#### **EXAMPLES**

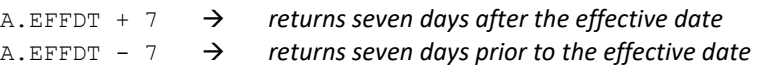

#### **NOTE**

• When using a *datetime* field, remember the impact of time. For example, 10/10/2015 12:00pm + 7 will yield 10/17/2015 12:00pm. To remove the time portion of a *datetime* field, use TRUNC.

# **ADD\_MONTHS**

ADD MONTHS returns a date at the specified number of months in the past or future.

### **SYNTAX**

ADD MONTHS(date, months)

# **PARAMETERS**

date – any field of date format.

months – the number of months to add (positive number) or subtract (negative number).

#### **EXAMPLES**

```
ADD MONTHS (A. EFFDT, 1) \rightarrow returns one month from the effective date
ADD_MONTHS (A. EFFDT, -1) \rightarrow returns one month prior to the effective date
```
#### **NOTES**

- If the calculation returns a date that doesn't exist, it will be rounded to the last day of that month. For example, adding one month to 1/30/15 will return 2/28/15.
- When using a *datetime* field, remember the impact of time. To remove the time portion of a *datetime* field, use TRUNC.

### **TRUNC** *(truncate date/time field)*

TRUNC can be used to truncate a date or datetime field to a specific unit of measure.

#### **SYNTAX**

```
TRUNC(field [, 'format'])
```
#### **PARAMETERS**

field - a field or expression of *date* or *datetime* format that you wish to truncate.

format – *(optional)* indicates how the field should be truncated according to the following options in the following table.

#### **EXAMPLES**

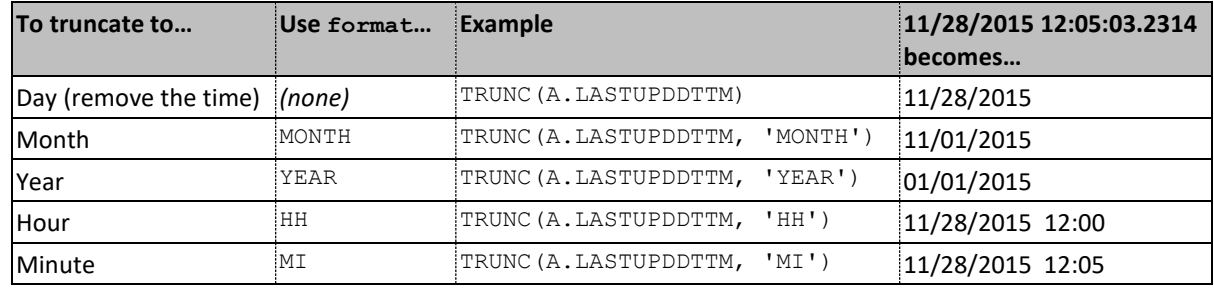

# **Reformatting Date Fields**

Using expressions, you can easily reformat a date field to display differently. Because PeopleSoft stores different date fields in different ways, you may need to translate the date into a different data type first.

#### **SYNTAX**

- If the date field is stored in PeopleSoft as a **"date"** type, such as an Effective Date: TO\_CHAR(TO\_DATE(field), *'*format'*)*
- If the date field is stored in PeopleSoft as a **"time"** type, such as Course Session Start Time: TO\_CHAR(TO\_TIMESTAMP(field*, '*HH24.MI.SS.FF'), *'*format'*)*
- If the date field is stored as plain text, such as Last Updated Date/Time, you must specify its existing format before reformatting it:

```
TO_CHAR(TO_DATE(field, 'currentformat'), 'format')
```
#### **PARAMETERS**

The *format* must be in single quotes and specifies the formatting you'd like to apply to the date:

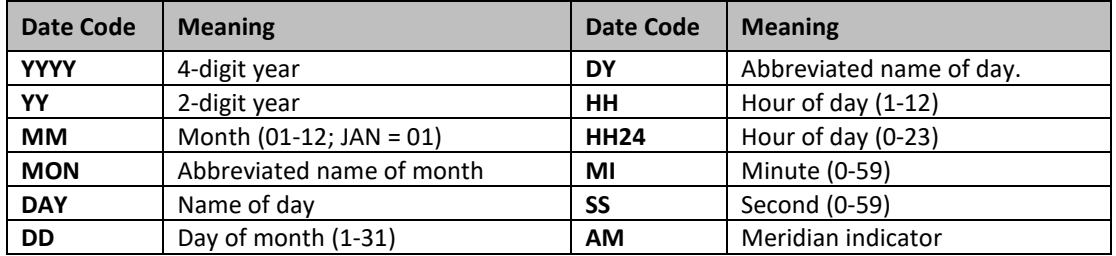

#### **EXAMPLES**

#### For an Effective Date of 2015-01-06:

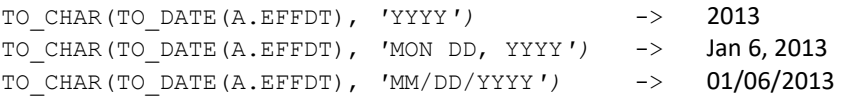

# **STRING FUNCTIONS**

### **||** *(concatenate)*

|| (two vertical bars) may be used to concatenate any number of strings, fields, and expressions together.

#### **SYNTAX**

```
expression || expression [|| expression]...]
```
#### **PARAMETERS**

expression – a field, string (in single quotes), or expression. Multiple pieces may be concatenated together by using the vertical bars multiple times

#### **EXAMPLE**

A.NW\_POSN\_TYPE **||** '/' **||** A.NW\_POSN\_CATEGORY *returns a value like* **FAC/REG**

#### **REPLACE**

REPLACE searches for specific text within a field and replaces it with something else.

#### **SYNTAX**

REPLACE(expression, searchfor [, replacewith])

#### **PARAMETERS**

```
expression - the field or expression that you are looking to replace within
searchfor – the value you are looking for
replacewith – (optional) if searchfor is found, it will be replaced with replacewith
```
#### **EXAMPLE**

**REPLACE**(A.NW\_EMAIL\_ADDRESS, 'northwestern.edu', 'n...') *returns a value like* **j-smith@n...**

# **SUBSTR** *(substring)*

SUBSTR finds and extracts only a specific part of the data field or expression text.

#### **SYNTAX**

```
SUBSTR(expression, startposition [, length])
```
#### **PARAMETERS**

expression - the field or expression that you are looking to extract a piece from.

startposition – the position of the character you want to start at, beginning with 1. A positive number *n* will begin at the *n*th character from the left; a negative number *-n* will begin at the *n*th character from the right.

length – *(optional)* the number of characters to return. If not provided, the rest of the characters to the end of the string will be included.

#### **EXAMPLE**

```
SUBSTR(A.DEPTID, 1, 4) \rightarrow returns the first four digits of the department number
```
### **Constants**

A constant may be added as an expression by simply enclosing the text in *single* quotes.

#### **SYNTAX**

'constant'

#### **PARAMETERS**

constant – the text that you want to display. Note that you *cannot* use quotation marks directly. To include a single or double quote, use CHR(34) or CHR(39) respectively, utilizing the || function.

#### **EXAMPLES**

```
'Employee' → returns Employee for each row of data<br>CHR(39) || 'Employee' || CHR(39) → returns "Employee" for each row of data
CHR(39) | \cdot | 'Employee' | \cdot | CHR(39) \rightarrow
```
#### **NOTE**

• As illustrated above, the || (concatenate) function can be combined with strings, field names, and other expressions to join different pieces of data into one expression.

### **Other String Functions**

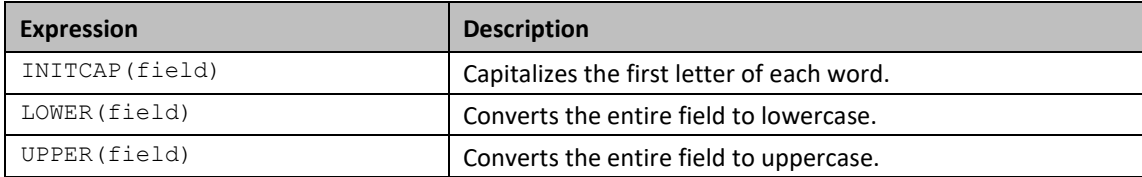

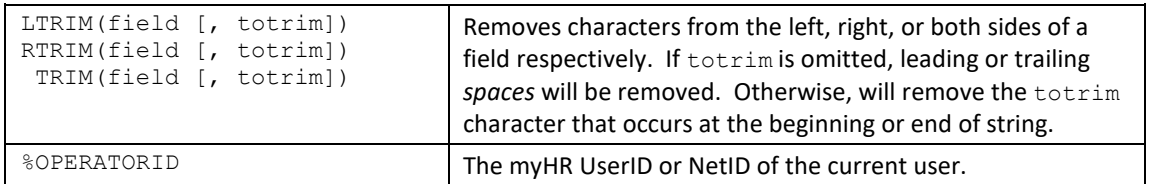

# **NUMERICAL & MATHEMATICAL FUNCTIONS**

# **Rounding Functions**

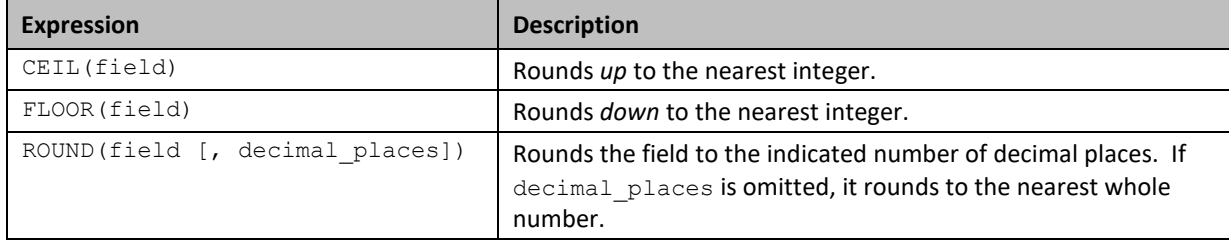

# **Comparative Functions**

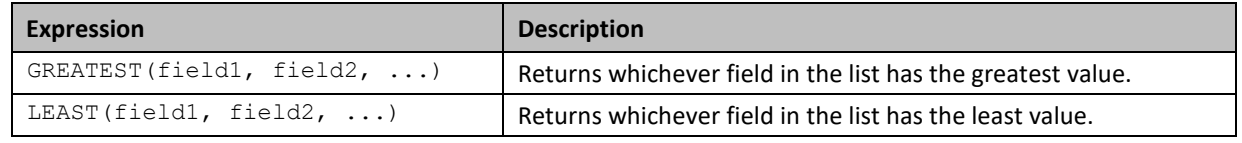

# **Mathematical Functions**

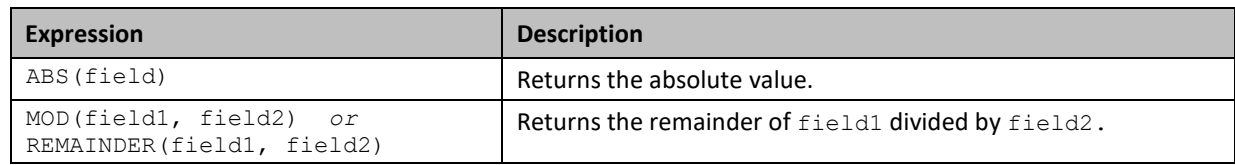

# **Aggregate Functions**

Although aggregate functions can be selected on the Fields tab in Query Manager, creating an expression for an aggregate function allows your query to retain access to the regular field value. This is useful if you need to use that field value as a Criteria, or if you wish to include both the value *and* the aggregate in a single query.

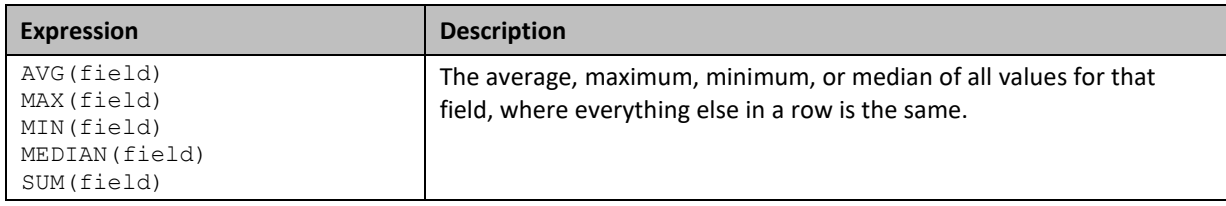

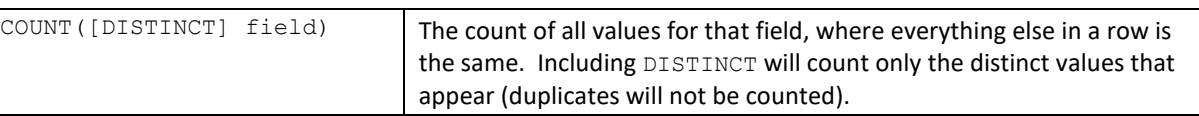

# **OTHER FUNCTIONS**

# **LISTAGG**

LISTAGG combines values from multiple result rows into one cell, where everything else in the row is the same. This is an aggregate function.

#### **SYNTAX**

```
LISTAGG(field, [, 'delimiter']) WITHIN GROUP (ORDER BY field)
```
#### **PARAMETERS**

field - the field for which values will be combined, when all other data in the row is the same. delimiter – *(optional)* the delimiter used to separate values that are combined.

#### **EXAMPLE**

```
LISTAGG(A.JOBTITLE, ', ') WITHIN GROUP (ORDER BY A.JOBTITLE)  for someone who has multiple 
jobs, it will return things like: Professor, Director of Research Center, A. B. Smith Professor
```
### **NVL** *(null substitution)*

NVL allows you to substitute a specific value when the field or expression you are looking for is null.

#### **SYNTAX**

```
NVL(expression, 'default')
```
#### **PARAMETERS**

expression - the field or expression; this will be returned if it exists. default - the string that will be returned when expression is null.

#### **EXAMPLE**

```
NVL(A.NW_GL_AMT, '0.00')
```